# **Etudier et s'autoévaluer en vue de de la certification LPIC-1**

Document en construction ! (document de travail à usage interne : [lpic-1\)](https://www.loligrub.be/wiki/asbl:lpic-1)

#### **Définition de la certification LPIC**

Lectures :

- [Linux Professional Institute et les certifications LPIC](http://fr.wikipedia.org/wiki/Linux_Professional_Institute) (5 minutes)
- $\bullet$  a

## **Cursus LPI 1 - préparation à l'examen 101 : Bases de l'administration système**

#### **Objectifs**

#### **installation et utilisation de Linux.**

- installation de Linux sur du matériel
- gestion des packages
- commandes et options de base Unix et GNU
- le système de fichiers Linux
- le système X Window

#### **administration de Linux et gestion d'un réseau.**

#### **Titre**

#### **Ceci afin de permettre :**

le travaill en ligne avec les commandes Linux ;

l'accomplissement des tâches suivantes : aide aux utilisateurs, ajout d'utilisateurs, sauvegarde & restauration ;

l'installation et la configuration d'un poste de travail (incluant X), sa connexion à un réseau local et à internet.

#### **Pré-requis**

## **101 Architecture système**

#### **101.1 Déterminer et configurer les réglages matériels**

#### **101.2 Démarrer le système**

**101.3 Changer les niveaux de fonctionnement (runlevels) et arrêter ou redémarrer le système**

# **102 Installation de Linux et gestion des paquets logiciels**

- **102.1 Conception de l'architecture du disque dur**
- **102.2 Installer un chargeur d'amorçage**
- **102.3 Gérer des librairies partagées**
- **102.4 Utiliser la gestion de paquets Debian**
- **102.5 Utiliser la gestion de paquets RPM (YUM)**

## **103 Commandes GNU et Unix**

- **103.1 Travailler en ligne de commande**
- **103.2 Traiter les flux de texte en utilisant des filtres**
- **103.3 Réaliser la gestion de base de fichiers**

**103.4 Utiliser les flux de données, les tubes et les redirections**

- **103.5 Créer, suivre et arrêter les processus**
- **103.6 Modifier les priorités d'exécution des processus**

**103.7 Recherche en fichiers textes utilisant les expressions régulières**

**103.8 Réaliser des opérations de base d'édition de fichiers en utilisant vi**

**104.1 Créer des partitions et des systèmes de fichiers (filesystems)**

**104.2 Maintenir l'intégrité des systèmes de fichiers**

**104.3 Contrôler le montage et le démontage des systèmes de fichiers**

**104.4 Gérer les quotas disques**

**104.5 Gérer les permissions et appartenances des fichiers**

**104.6 Créer et modifier des liens en dur et symboliques**

**104.7 Trouver les fichiers du système et placer les fichiers dans les localisation correctes**

## **Cursus LPI 1 - préparation à l'examen 102 : Bases de l'administration réseau**

objectifs

# **105 Shells, écriture de scripts, gestion des données**

- **105.1 Personnaliser, et utiliser l'environnement shell**
- **105.2 Personnaliser ou écrire des scripts simples**
- **105.3 Gestion des données à l'aide de SQL**

# **106 Interfaces utlisateur et bureaux**

- **106.1 Installer et configurer X11**
- **106.2 Configurer un gestionnaire d'affichage**
- **106.3 Accessibilité**

# **107 Tâches d'administration**

**107.1 Gérer les comptes utilisateurs et groupes et les fichiers systèmes reliés**

**107.2 Automatiser des tâches d'administration système en planifiant des jobs**

**107.3 Localisation et internationalisation**

### **108 Services système essentiels**

- **108.1 Maintenir le temps système**
- **108.2 Journaux système**
- **108.3 Bases de l'agent de transfert de courrier**
- **108.4 Gestion des imprimantes et des impressions**

#### **109 Principes fondamentaux des réseaux**

- **109.1 L'essentiel des protocoles internet**
- **109.2 Bases de la configuration du réseau**
- **109.3 Bases de résolution des problèmes réseau**
- **109.4 Configuration DNS côté client**

# **110 Sécurité**

- **110.1 Accomplir des tâches d'administration de la sécurité**
- **110.2 Configurer la sécurité d'un ordinateur**

#### **110.3 Sécuriser les données par chiffrage**

### **Références**

#### **Sur la LPIC :**

- [Linux Professionnal Institute](http://lpi.org/)
- <http://lpi.org/linux-certifications/programs/lpic-1/exam-101/>
- <http://lpi.org/linux-certifications/programs/lpic-1/exam-102/>
- [Linux Professional Institute \(LPI\), Ubuntu Certified Professional](http://www.ubuntu.com/support/training/course-descriptions/certified-professional)
- [http://fr.wikipedia.org/wiki/Linux\\_Professional\\_Institute](http://fr.wikipedia.org/wiki/Linux_Professional_Institute)
- [LPI Francophonie](http://www.lpi-francophonie.org/) et les [supports de formation de formation LPIC-1, examens 101 et 102](http://www.lpi-francophonie.org/spip.php?article234) (sous licence **non libre** CC by-nc-sa)
- [LINUX Préparation à la certification LPIC-1 \(examens LPI 101 et LPI 102\) 3ième édition](http://www.editions-eni.fr/livres/linux-preparation-a-la-certification-lpic-1-examens-lpi-101-et-lpi-102-3ieme-edition/.ab680c3357856c1b4537bfd3339f9a90.html) par Sébastien Rohaut
- <http://www.ibm.com/developerworks/linux/library/l-lpic1-v3-map/index.html> : web pages de Developer Works (IBM) pour la préparation de la LPIC

#### **Sur Linux**

- [Linux, Base d'administration pour le superutilisateur](http://www.loligrub.be/contrib/tlepoint/BASE/), Adaptation par Thierry Lepoint de "Rute User's Tutoriel and Exposition" de Paul Sheer
- [Ubuntu Certified professional,](http://www.ubuntu.com/support/training/course-descriptions/certified-professional) a training course for systems administrators who need to deploy Ubuntu in an office environment
- Red Hat Certified Engineer RHCE, certification Red Hat
- [Red Hat Enterprise Performance Tuning \(RH442\),](https://www.redhat.com/training/courses/rh442/) cours avancés Red Hat
- [The Linux problem base](http://www.linuxproblem.org/) : A database of Linux related problems and their solutions
- <http://www.commandlinefu.com/commands/browse>

From: <https://www.loligrub.be/wiki/>- **LoLiGrUB**

Permanent link: **<https://www.loligrub.be/wiki/lpic:lpic-1?rev=1347916169>**

Last update: **2014/12/27 08:14**

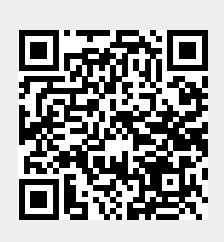